#### **Curriculum Vitae**

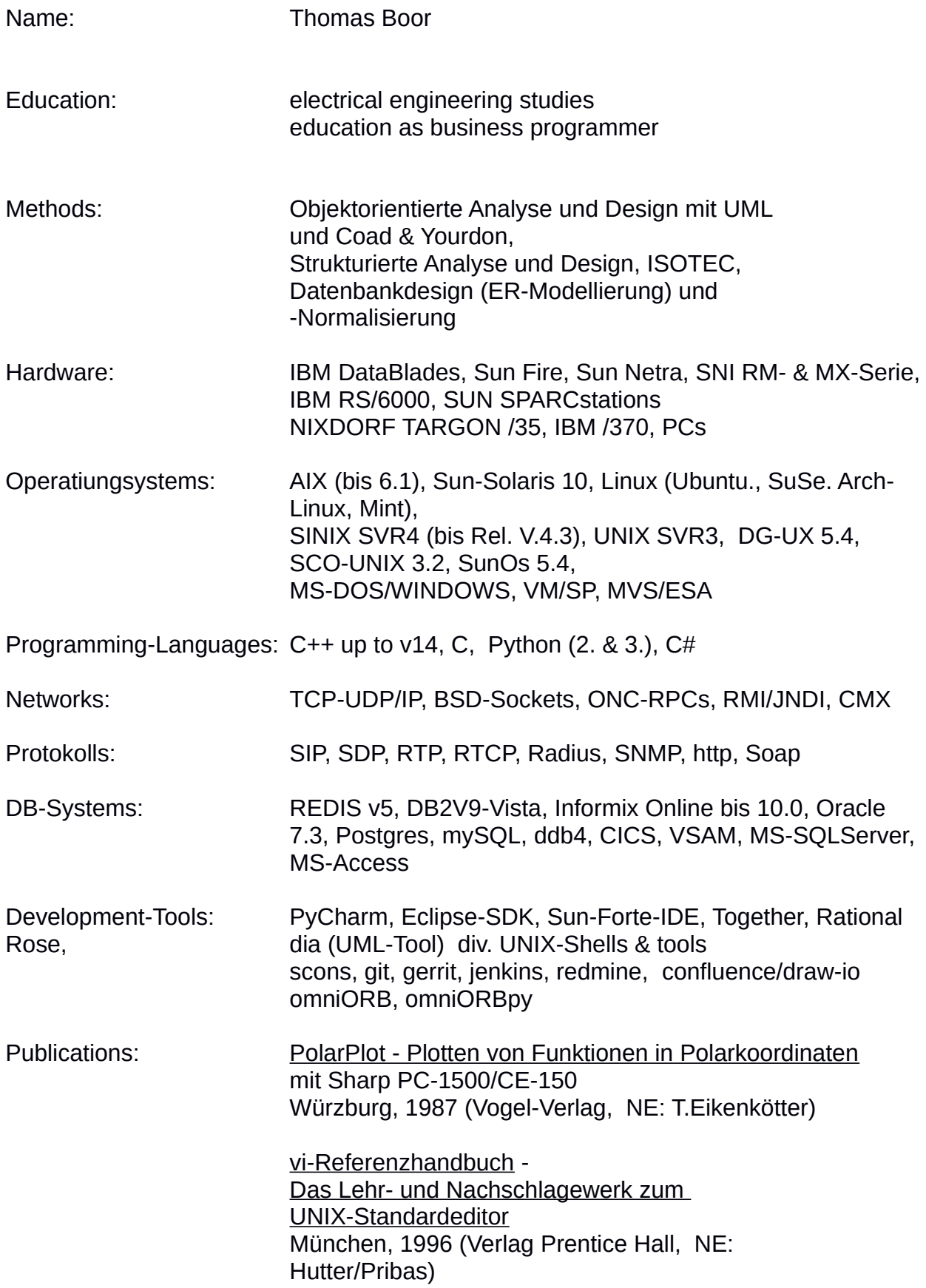

# **Executive Summary**

(projects related to customers)

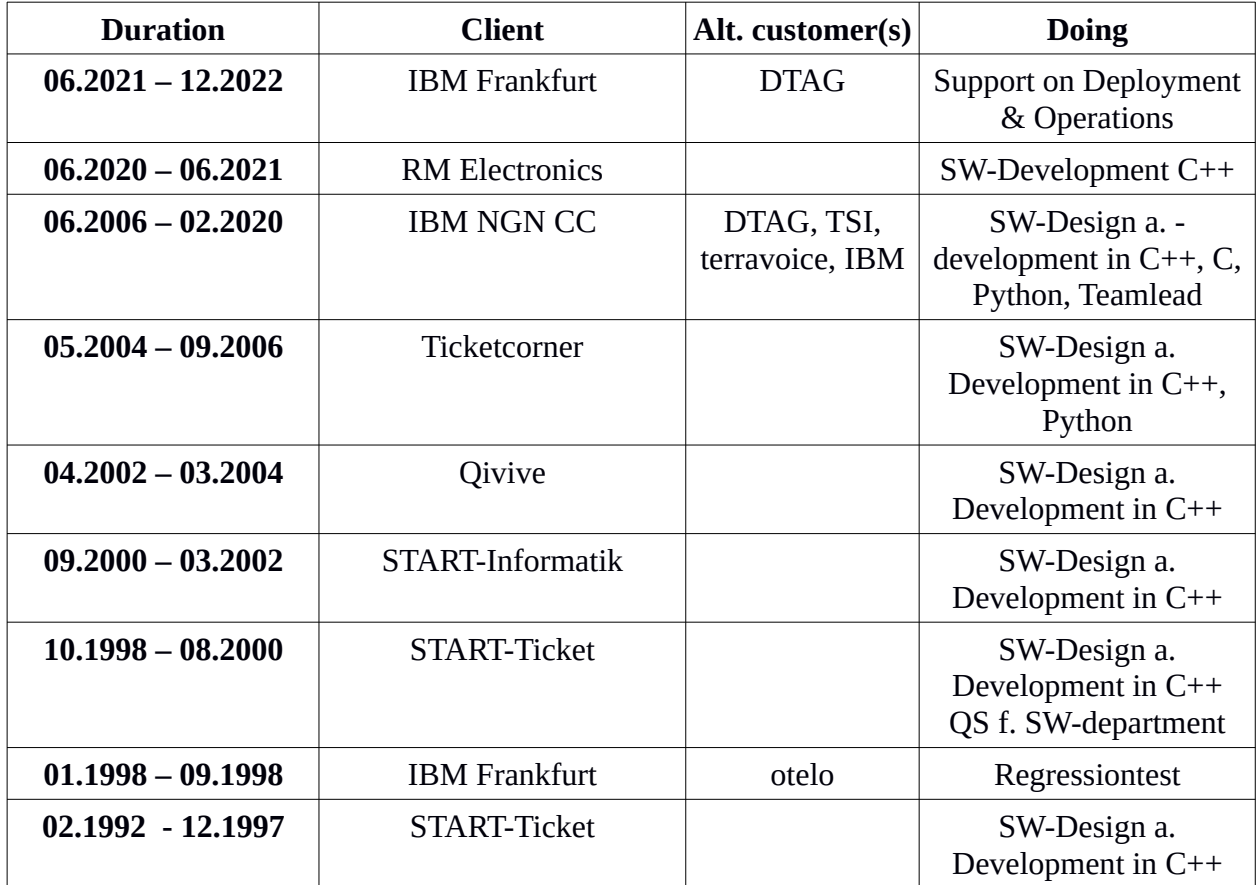

Small projects done in parallel are not listed

#### **Detailed list of projects**

(in rerverse chronological order)

### **Support on Deployment and Operations of a nationwide ip-platform**

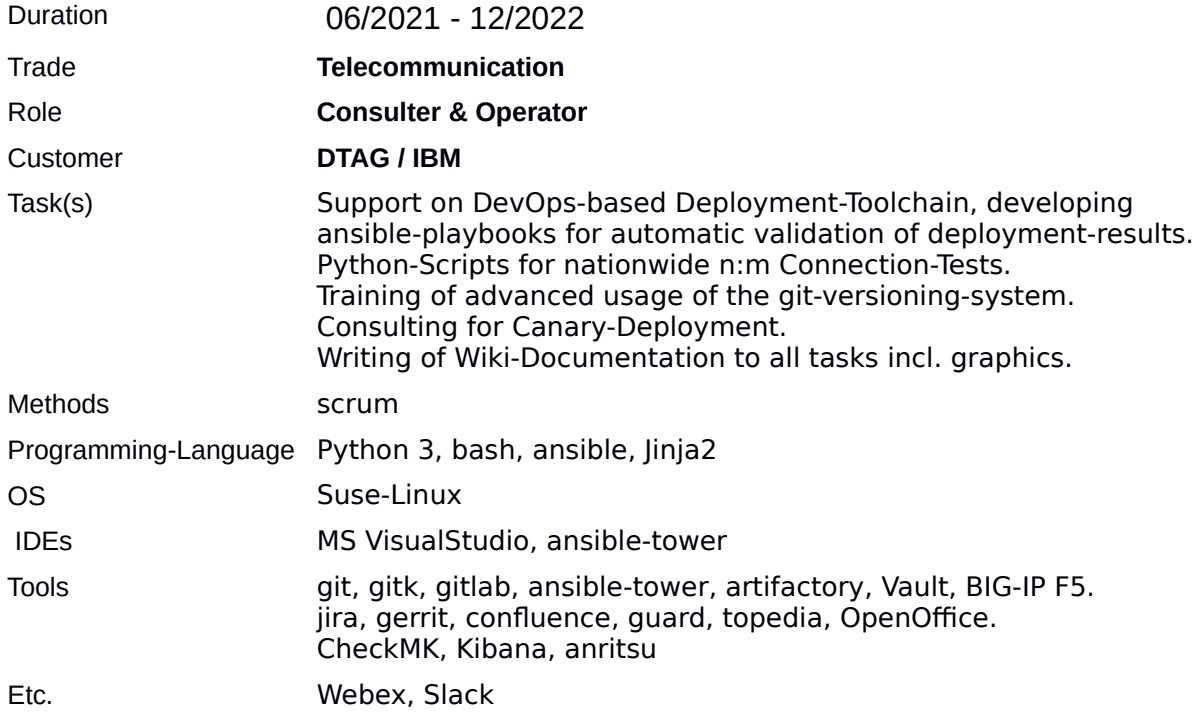

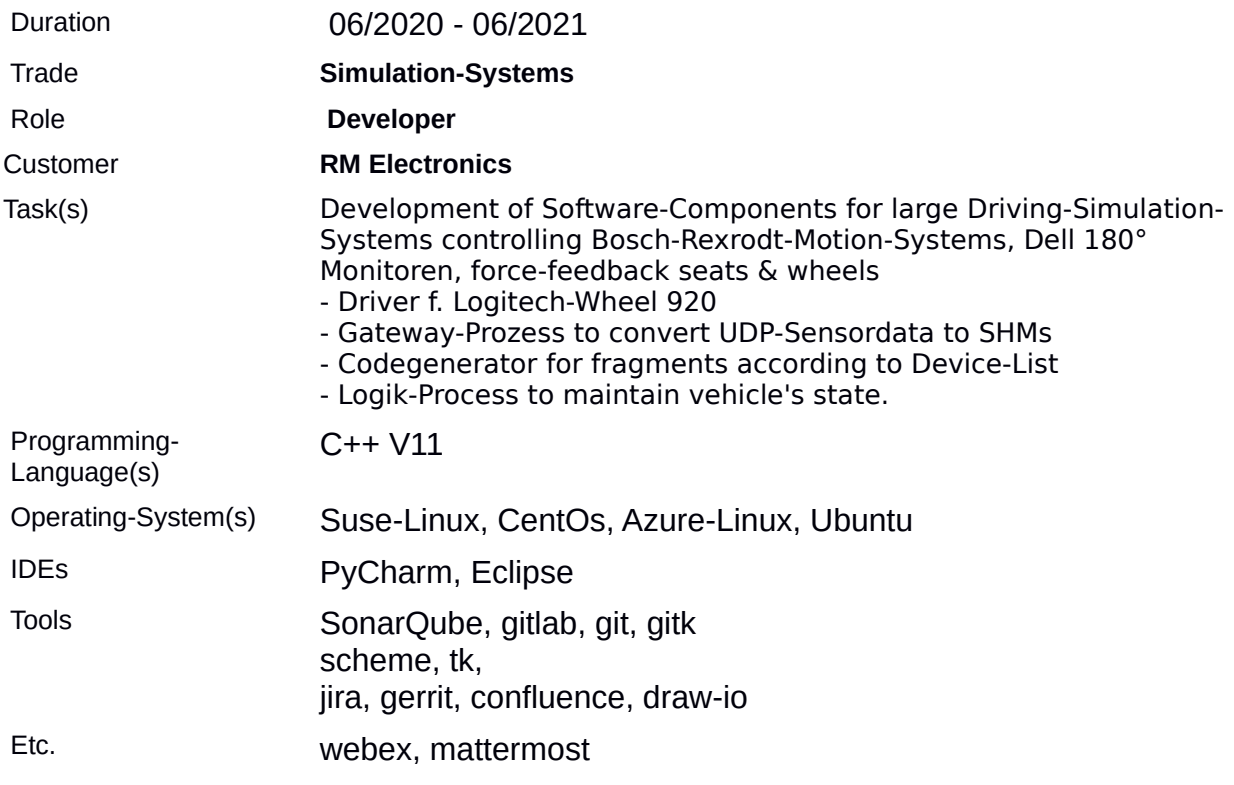

# **Software-Development of driving simulation systems**

## **IoT-Monitoring and Control system for autonomuous energy solutions (solar & wind)**

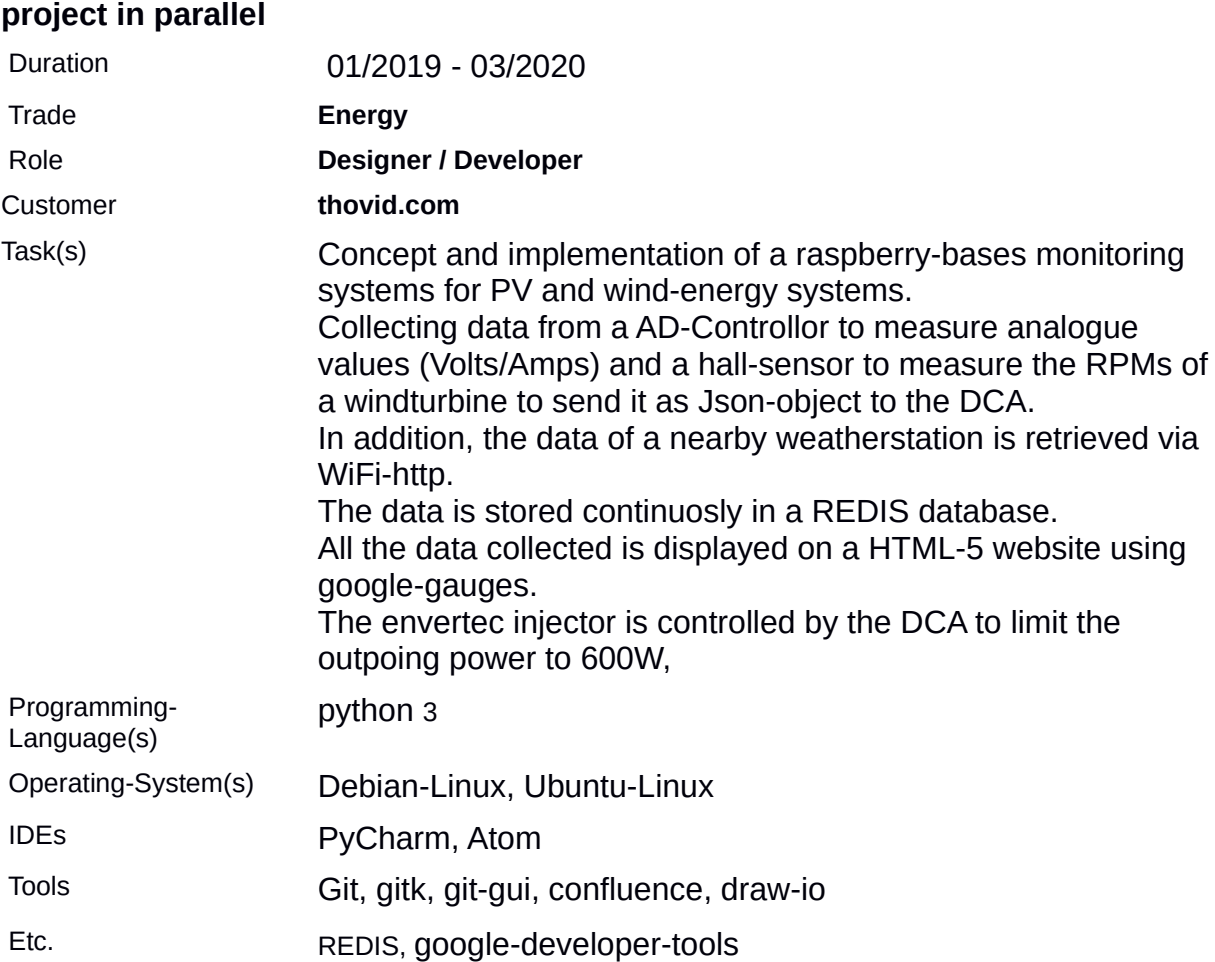

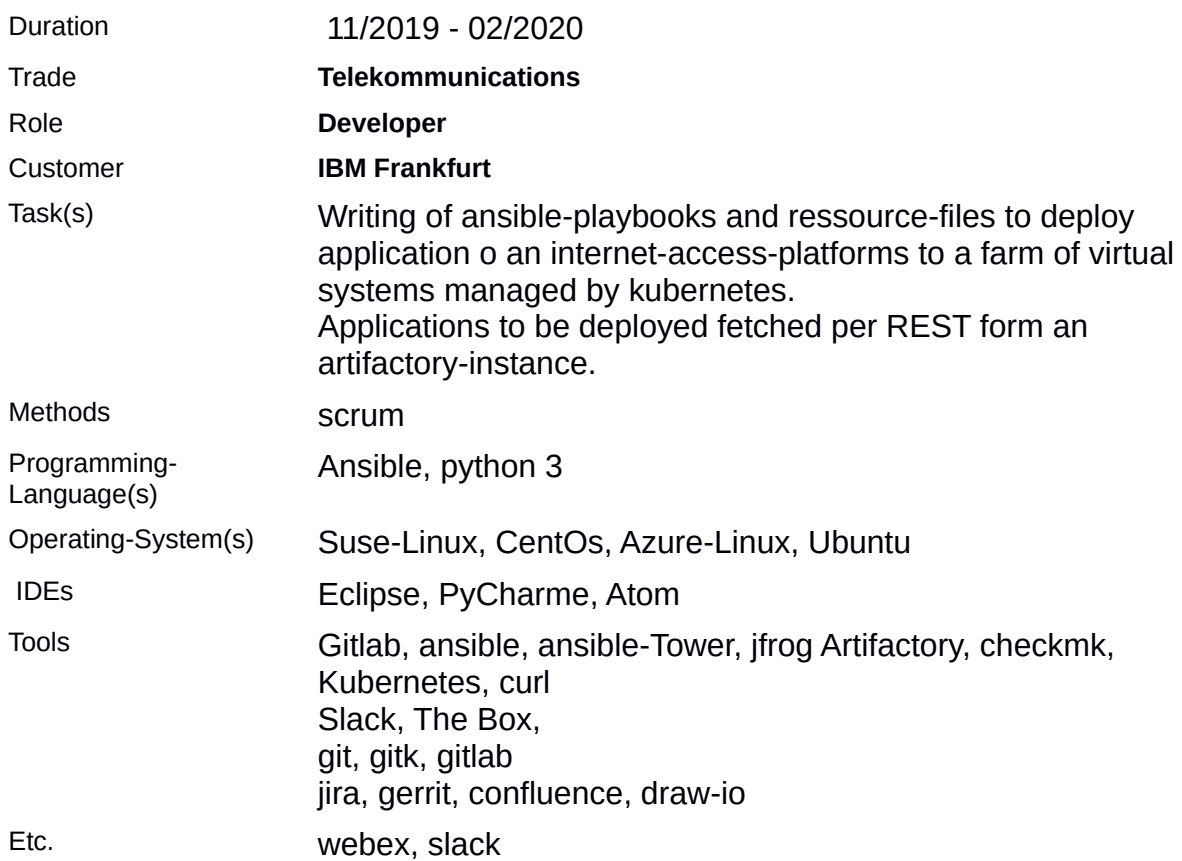

## **CI/CD (Continuous Integration / Continuous Deployment)**

## **Redesign / rewriting of an Accounting-Transfer-Service**

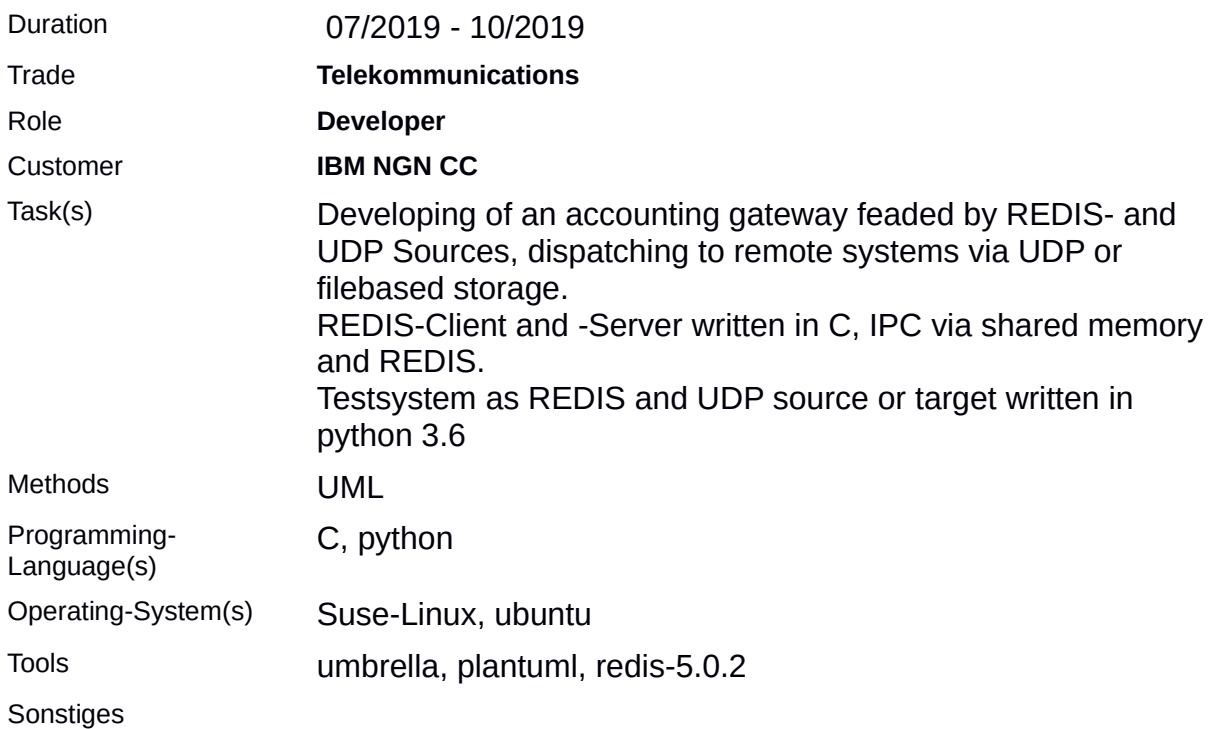

#### **Systemtest of a cf-engine based Deploy-Tools on a VM-Farm**

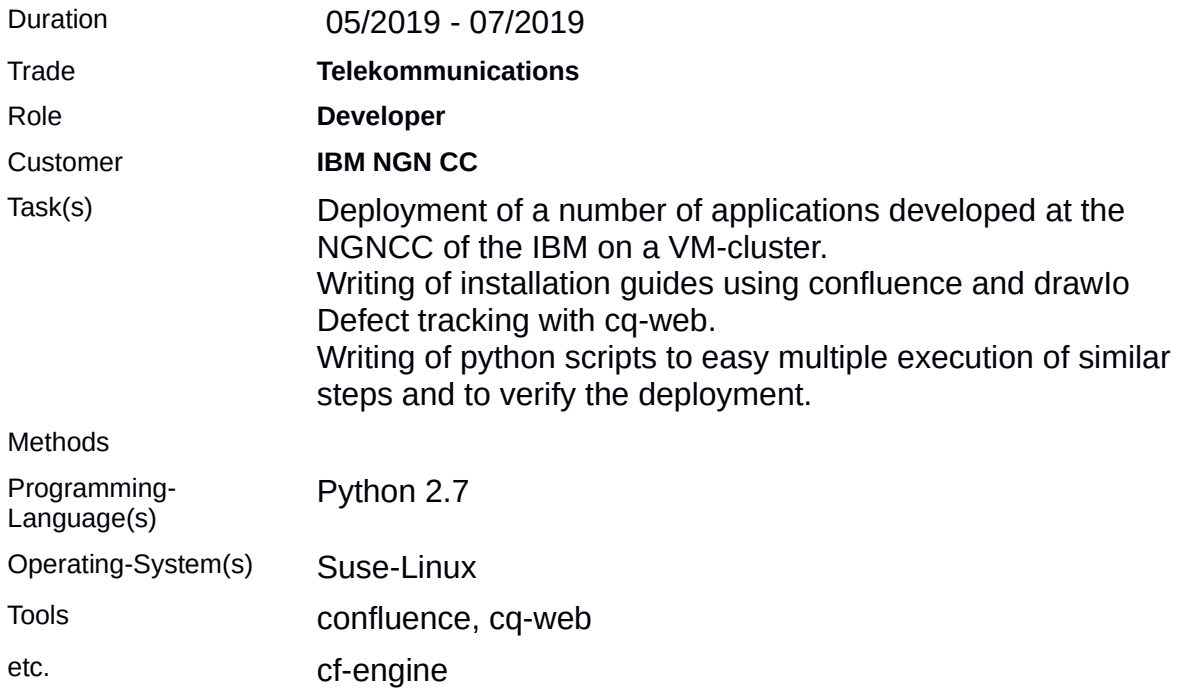

### **Extension of an Accounting-Gateways by daily statistics stored in SHM and DB**

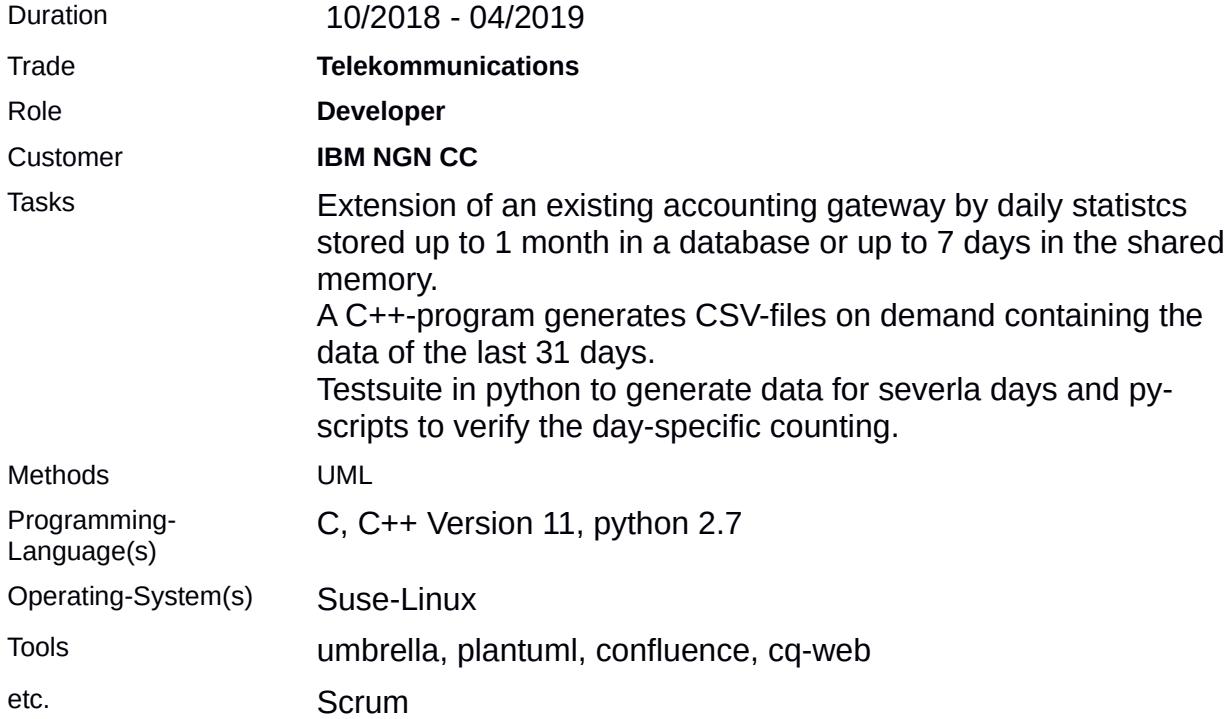

# **Design and Implementation of a generic SNMP-Requestor**

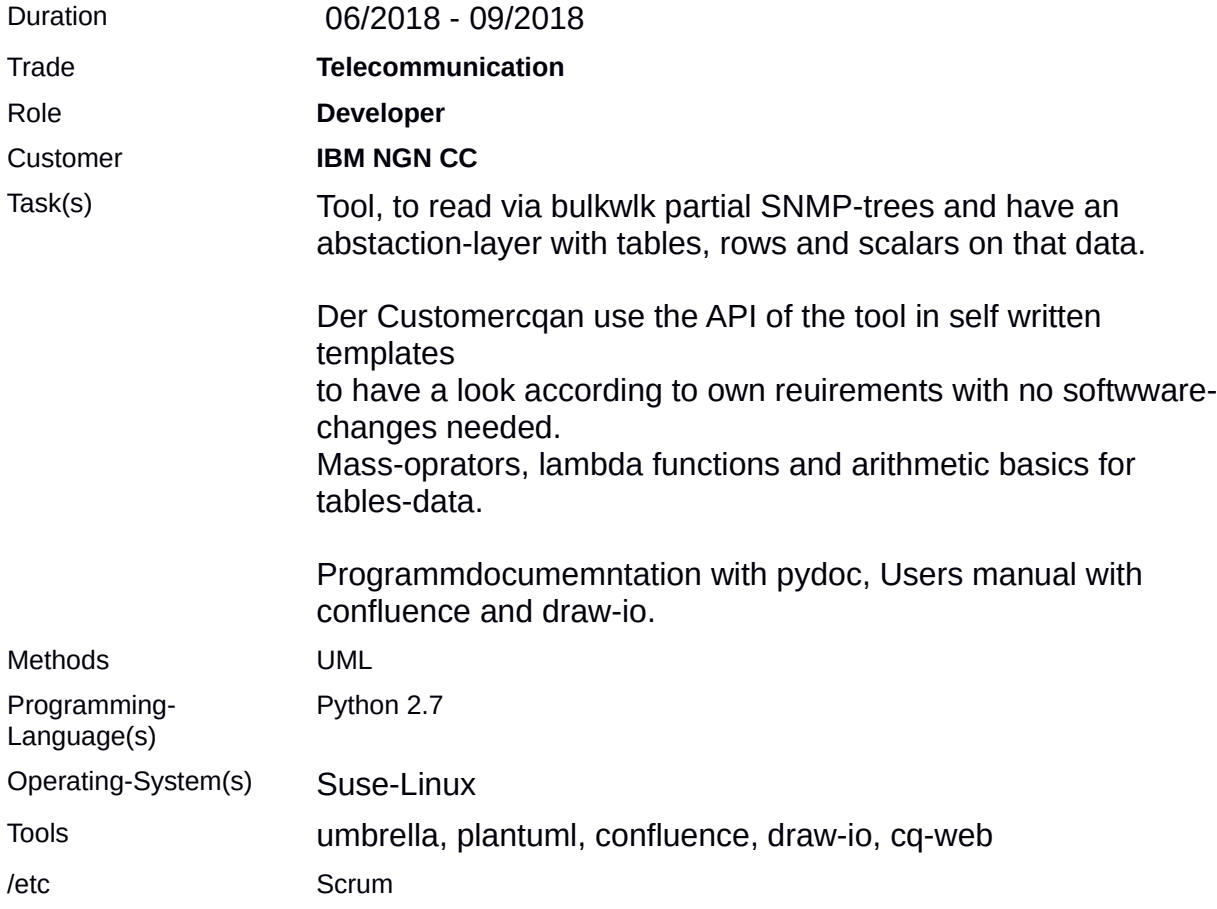

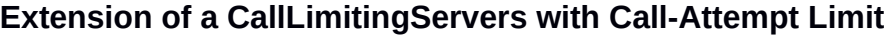

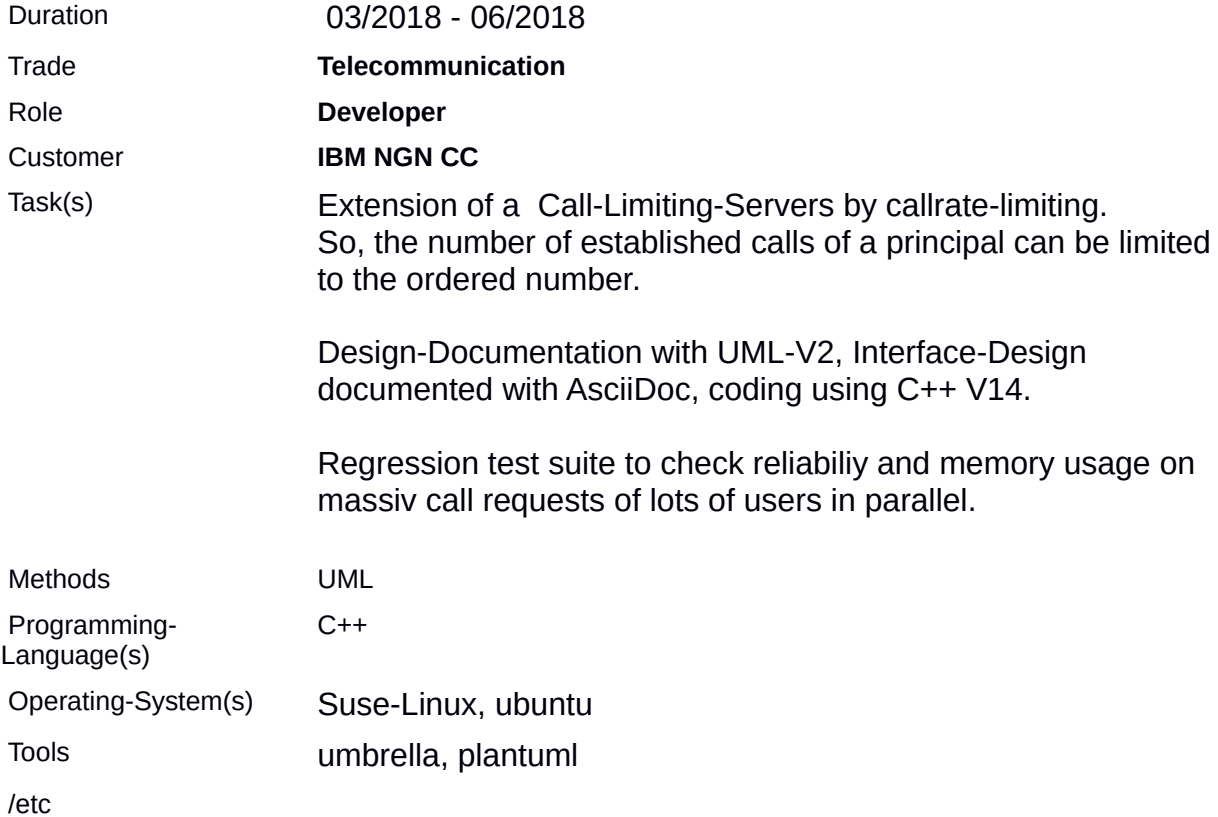

# **Accounting-Gateway for Telecom-Provider, project in parallel**

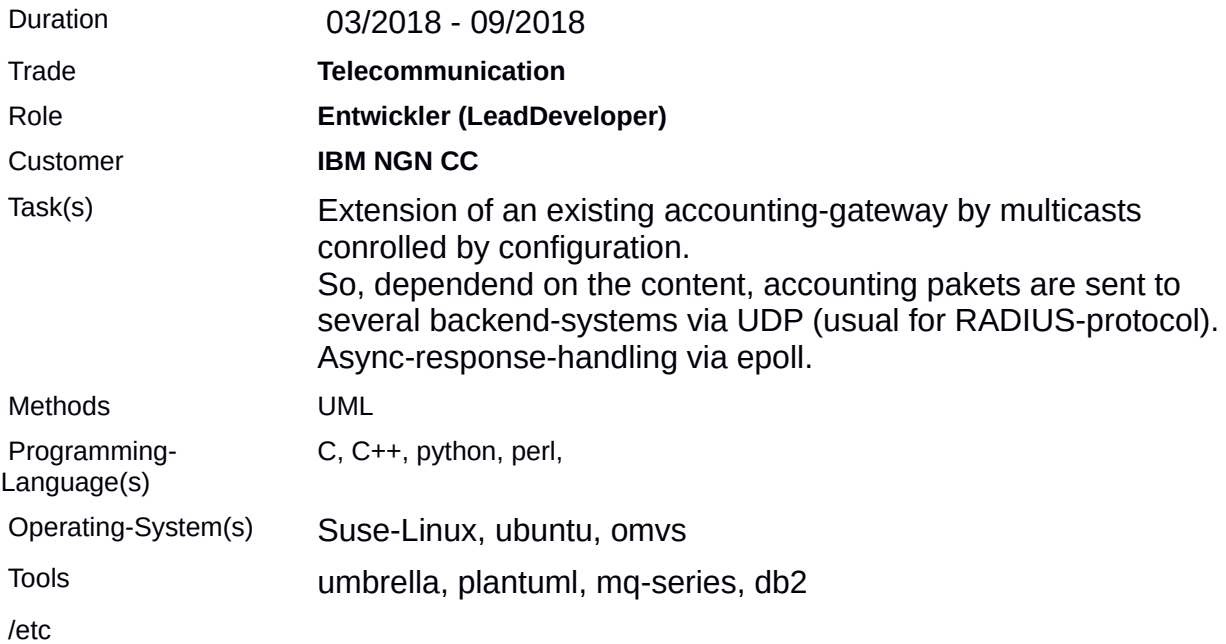

#### **Access-Platform for Telecom-Provider**

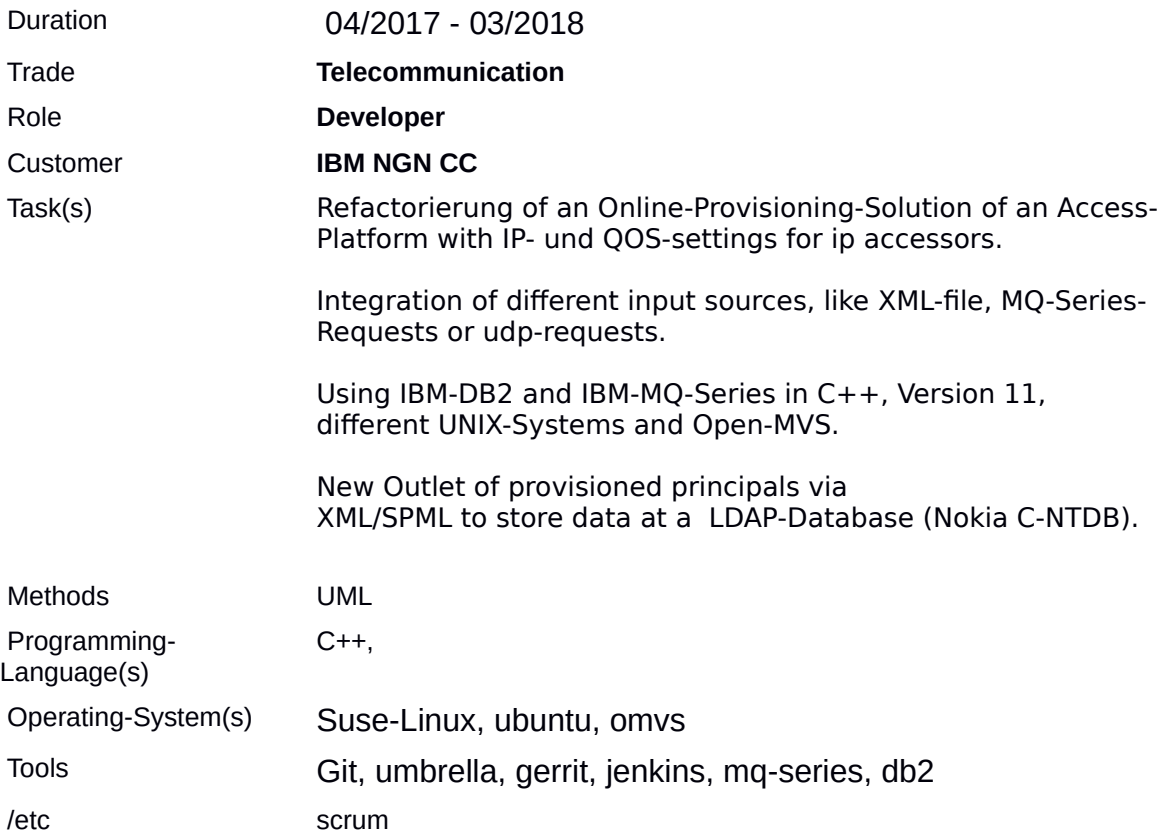

#### **Business-Telefone-Platform for SIP-Trunks and PBXe**

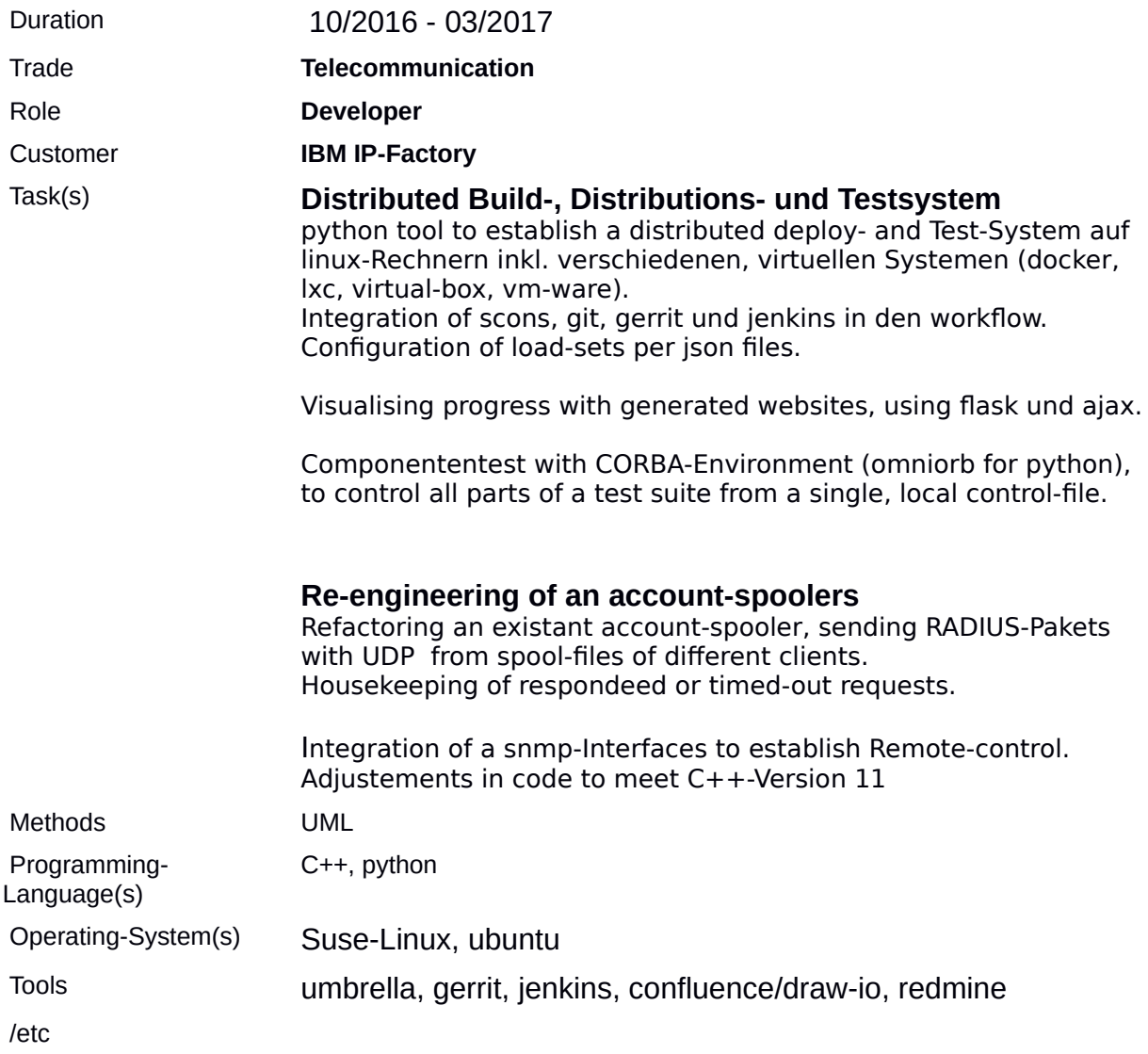

### **IOT (Internet of things)**

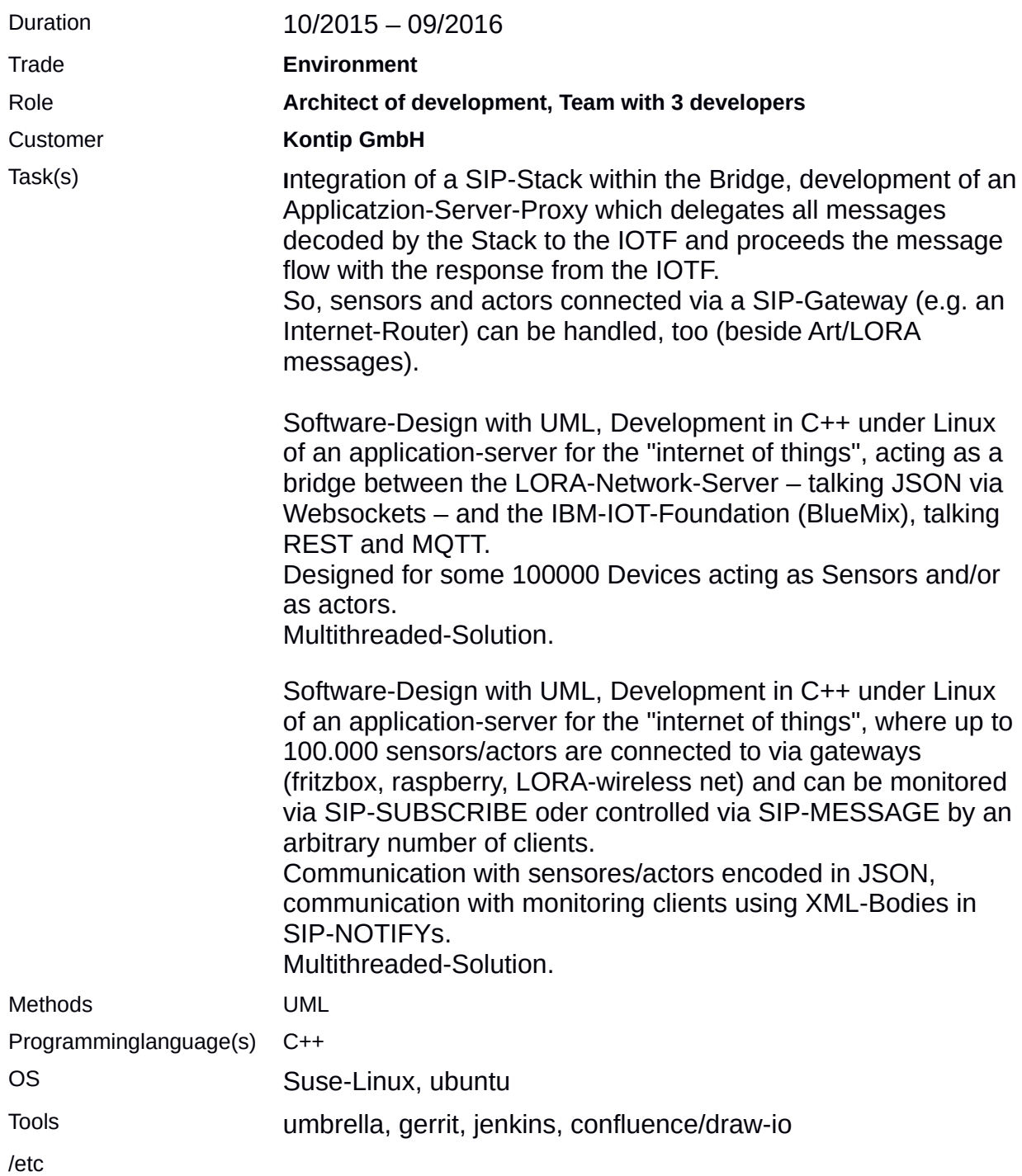

### **Telefone-Provider-Platform for SIP-Trunks and PBXs**

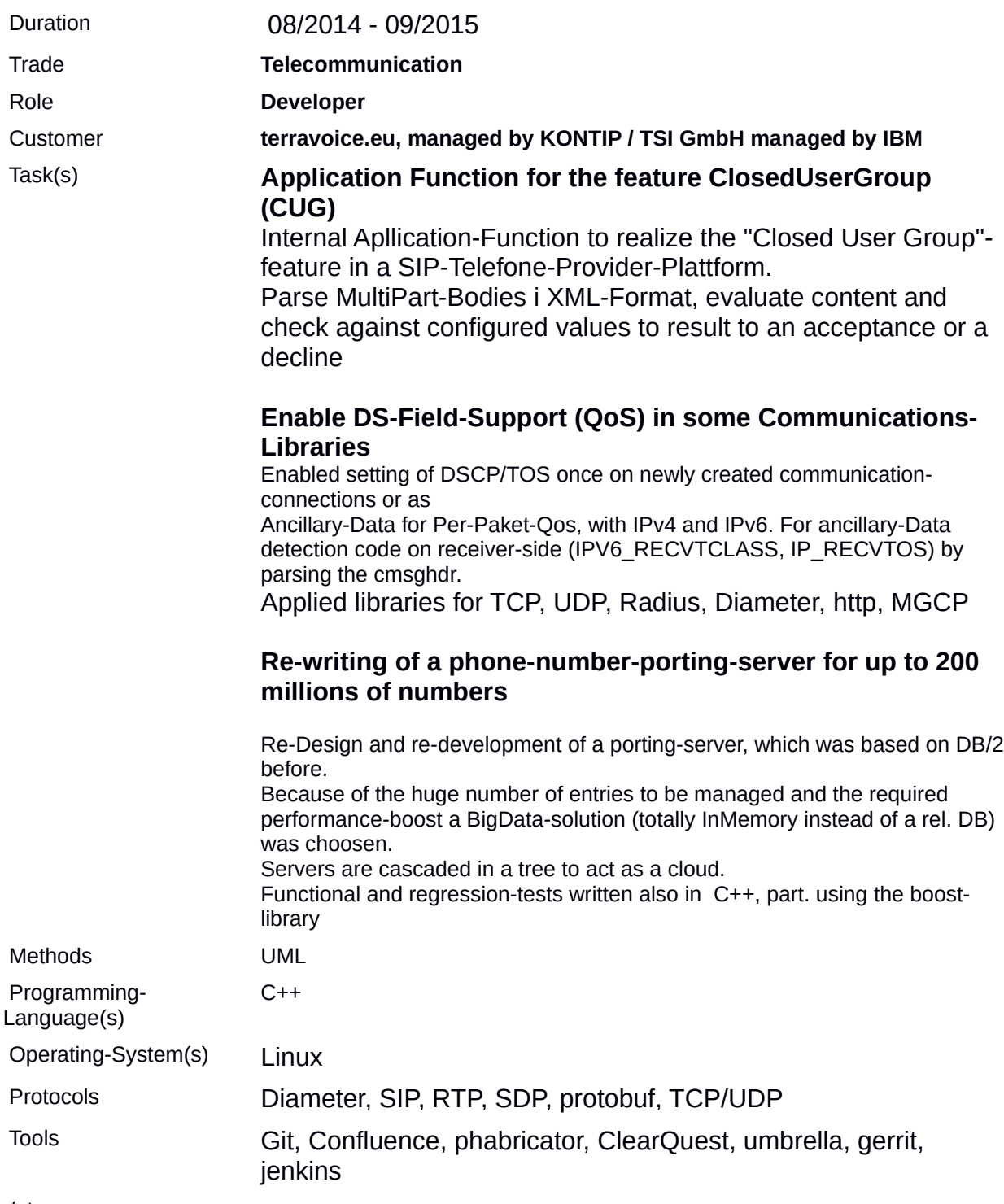

/etc

# **Design, Implementaion and maintenance for a MRF (Media-Ressource-Function)**

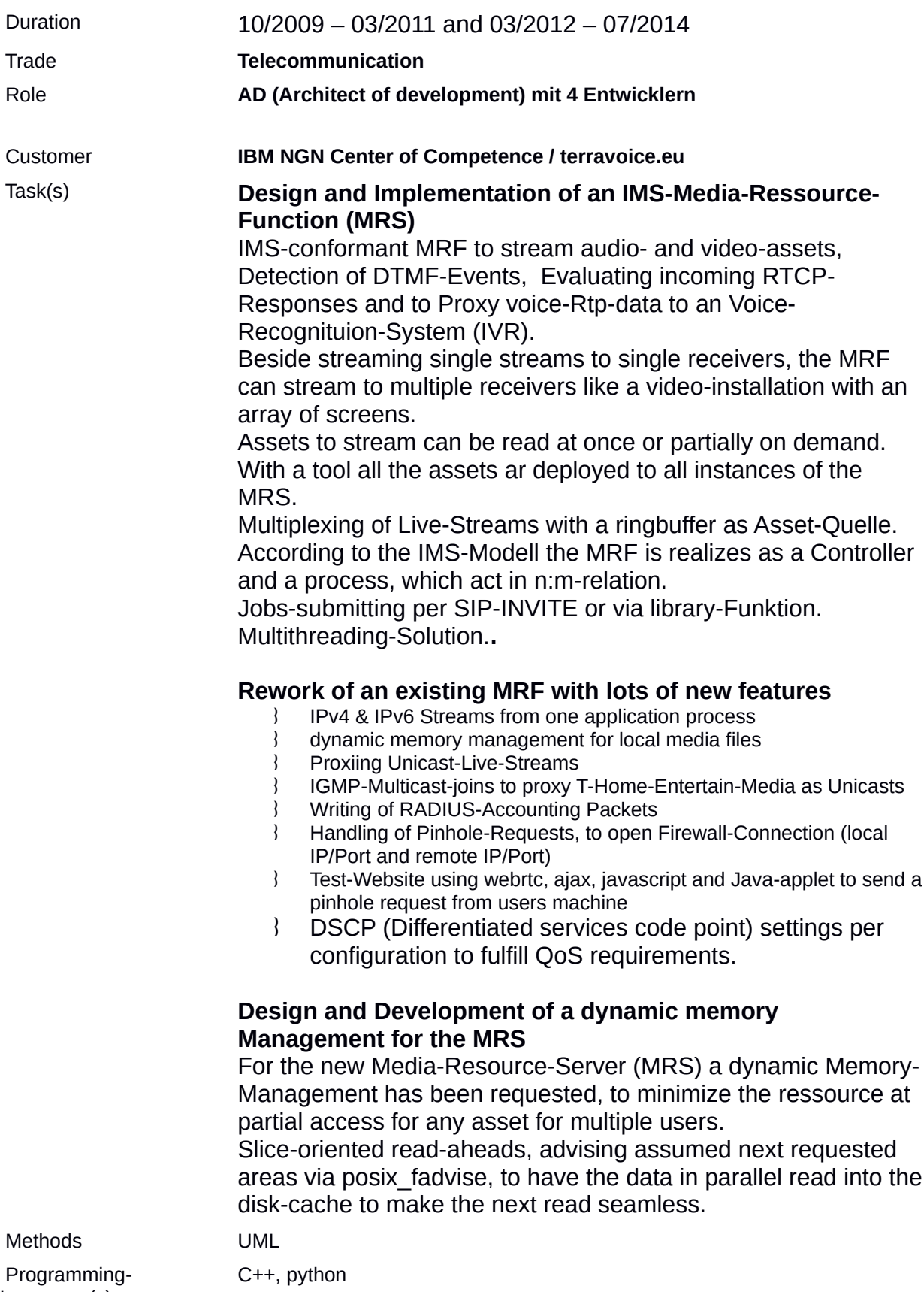

Language(s)

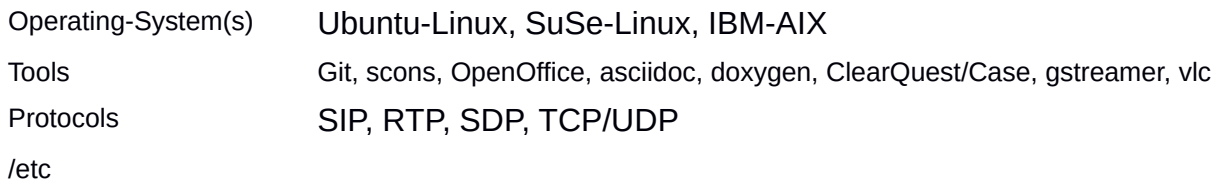

# **Launch of an Onlineshop for a Bicycle-Store**

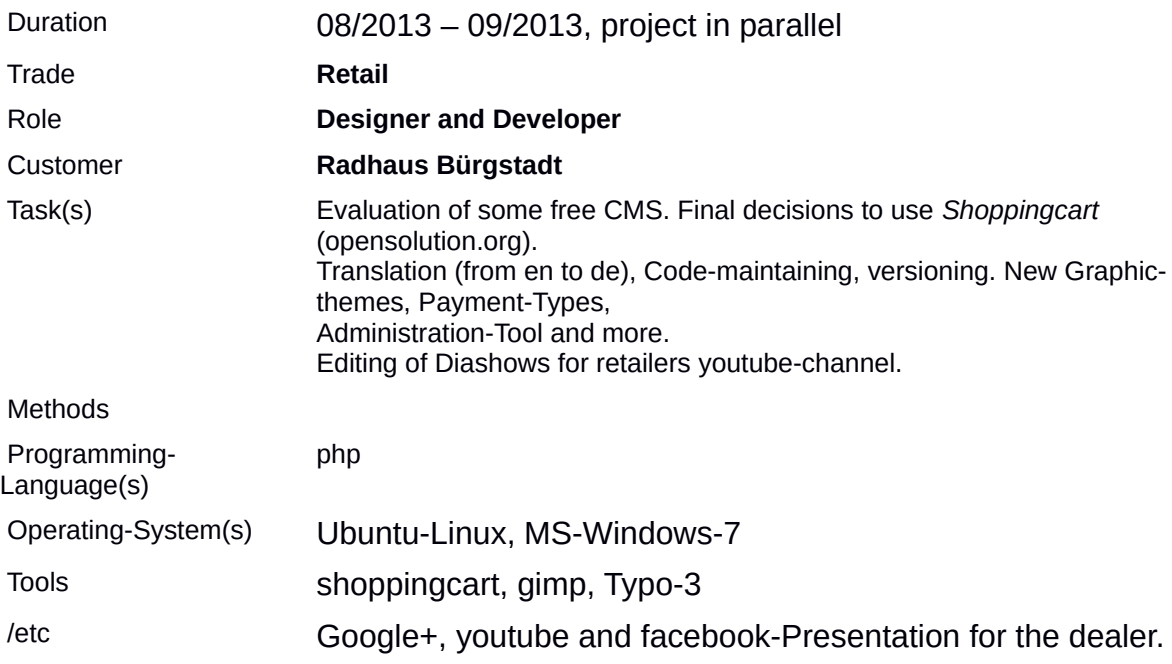

#### **Internet-Access-Plattform**

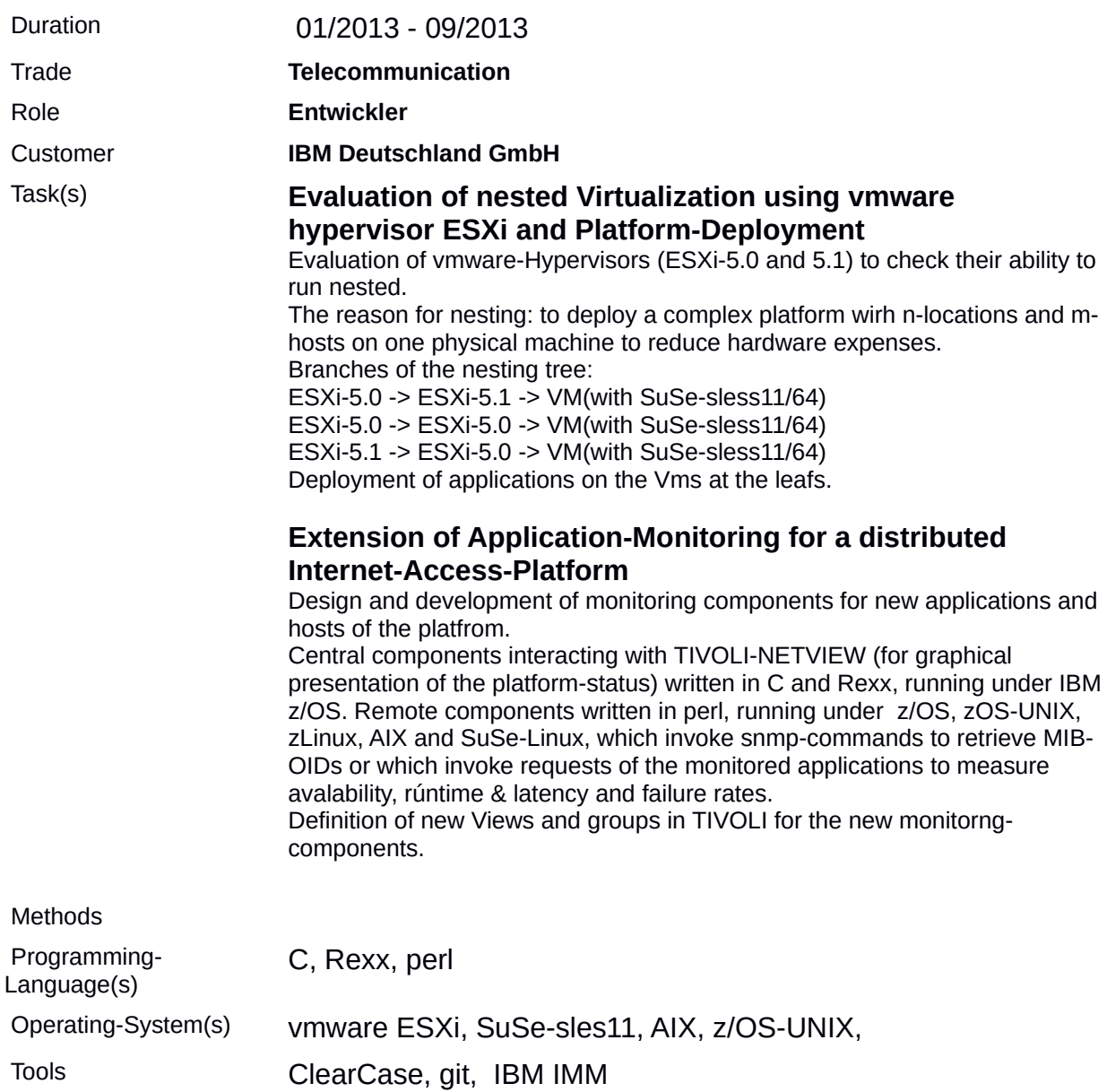

/etc